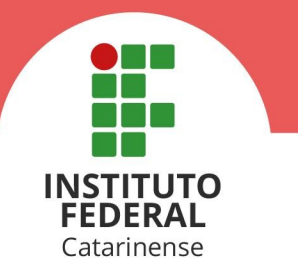

O Diretor do Instituto Federal Catarinense (IFC) Campus Luzerna Professor Eduardo Butzen, no uso das atribuições que lhe confere a portaria nº107/2020 - PORT/REIT, de 28/01/2020, tornam público o presente edital, que estabelece as normas do Processo Seletivo para as **Vagas Não Ocupadas dos Cursos Superiores de Graduação**, com ingresso no primeiro e segundo semestre letivo de 2022.

## **1. DAS DISPOSIÇÕES PRELIMINARES**

- **1.1.** O Edital de **Vagas Não Ocupadas** consiste em uma lista de classificação, da qual poderão ser convocados(as) candidatos(as) para preenchimento de vagas que surgirem até um mês após o início das aulas, após esgotadas as chamadas via Sisu e Cadastro de Reserva.
- **1.2. A classificação do(a) candidato(a) neste edital não garante direito à vaga no curso pretendido.**
- **1.3.** A inscrição do(a) candidato(a) implicará o conhecimento e a aceitação das normas e condições estabelecidas neste edital.
- **1.4.** Todas as publicações referentes a este edital serão publicadas no Portal de Ingresso do IFC: **<https://ingresso.ifc.edu.br/category/superior/>.**
- **1.5.** É de inteira responsabilidade do(a) candidato(a) acompanhar a publicação de todos os atos, editais e comunicados referentes ao Processo Seletivo regido por este edital.
- **1.6.** O(A) candidato(a) poderá tirar dúvidas referentes ao referido Processo Seletivo por meio do endereço eletrônico **[matricula.luzerna@ifc.edu.br](mailto:matricula.luzerna@ifc.edu.br) ou pelo (49) 3523-4302 telefone/whatsapp**
- **1.7.** Poderão inscrever-se no processo seletivo, regido por este edital, os candidatos(as) que atendam as especificações descritas no **item 3.1**.
- **1.8.** Serão considerados documentos de identificação: Carteira de Identidade expedida pelas Secretarias de Segurança Pública, pelas Forças Armadas Brasileiras, por países que possuem acordos diplomáticos com o Brasil, Polícias Militares, Ordens ou Conselhos que, por Lei Federal, tenha validade como documento de identidade e possibilite a conferência da foto e da assinatura; Carteira de Trabalho e Previdência Social(CTPS); Passaporte; ou Carteira Nacional de Habilitação com fotografia – na forma da Lei nº 9.503/97.
	- 1.8.1. A CTPS Digital terá validade como documento para fins de acompanhamento do contrato de trabalho, não sendo válida como documento de identificação.
- **1.9.** Ao se inscrever para o referido Processo Seletivo, o(a) candidato(a) declara conhecer e aceitar todas as condições descritas neste edital. Declara, ainda,

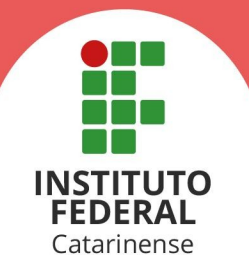

estar ciente de que qualquer omissão ou falsidade, bem como o não atendimento das exigências impostas, culminará com a sua desclassificação do processo.

**1.10.** O cronograma deste edital, bem como os procedimentos e prazos aqui descritos, poderão sofrer alterações repentinas em decorrência de ações relativas à pandemia de COVID-19.

#### **2. DO CRONOGRAMA**

**2.1.** O cronograma a seguir apresenta datas e períodos **prováveis** para o acontecimento dos eventos descritos, podendo sofrer alterações conforme a necessidade. Possíveis alterações serão realizadas por meio de retificações publicadas no Portal de Ingresso do IFC (**<https://ingresso.ifc.edu.br/category/superior/>**).

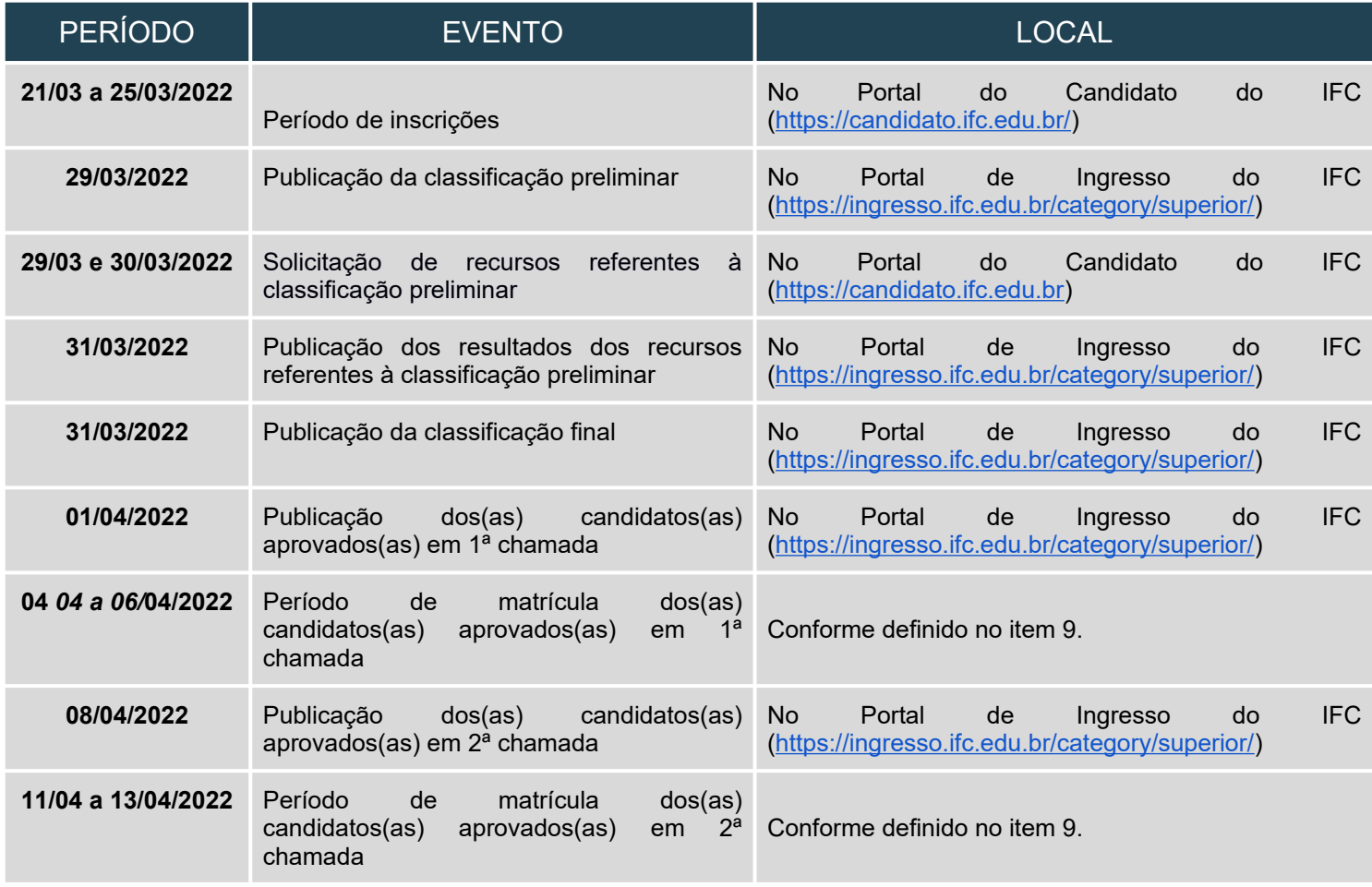

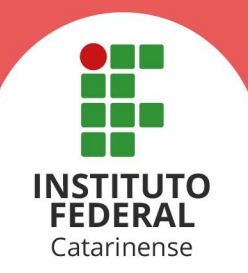

# **3. DO PROCESSO SELETIVO**

- **3.1.** Os cursos **Superiores de Graduação** são destinados aos portadores de certificado de conclusão do ensino médio (seja por meio do ensino médio regular – 1º ao 3º anos ou pela modalidade Educação de Jovens e Adultos (EJA); pela realização do Exame Nacional do Ensino Médio (Enem), por meio do qual tenham obtido certificado de conclusão do ensino médio; pela realização do Exame Nacional para Certificação de Competência de Jovens e Adultos (Encceja), por meio do qual tenham obtido certificado de conclusão do ensino médio; ou por outra forma prevista em Lei).
- **3.2.** Para o processo seletivo de **Vagas Não Ocupadas** dos cursos **Superiores de Graduação**, com ingresso no primeiro e segundo semestre letivo de 2022, os(as) candidatos(as) inscritos(as) serão selecionados através da **média geral de conclusão do ensino médio.**
- **3.3.** Não havendo mais candidatos(as) classificados(as) aptos(as) a serem convocados para as matrículas, o IFC poderá, a qualquer momento, publicar novos editais de vagas não ocupadas.

## **4. DOS CURSOS, TURNOS E CAMPI DE OFERTAS**

**4.1.** Os cursos disponíveis para as Vagas Não Ocupadas dos Cursos Superiores,**,** estão descritos no Quadro 1.

#### **Quadro 1 -** Cursos Superiores de Graduação disponíveis para as Vagas Não Ocupadas.

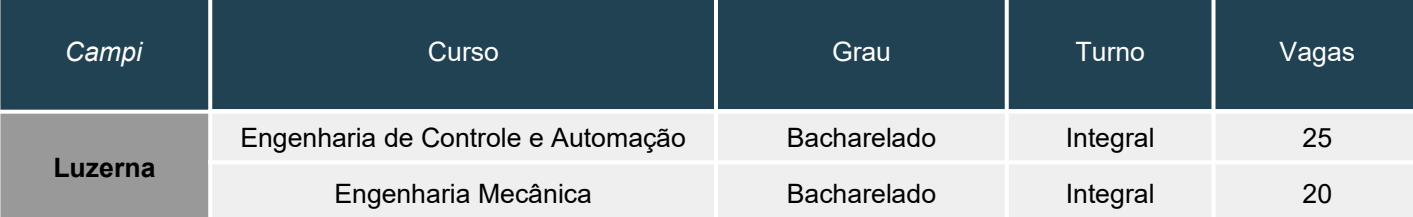

# **5. DAS VAGAS**

- **5.1.** As vagas disponíveis para este edital serão publicadas à medida que surjam vagas remanescentes do edital de cadastro de Reserva do IFC.
- **5.2.** Os(as) candidatos(as) inscritos(as) concorrerão pela Ampla Concorrência.

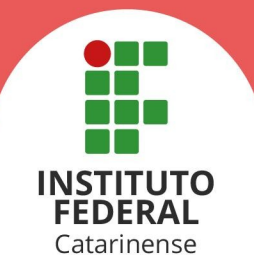

**5.3.** As vagas da **Ampla Concorrência** são destinadas a todos(as) os(as) candidatos(as) que se julgarem aptos(as) a participar do certame, independentemente da condição social, racial, de deficiência ou de terem cursado o ensino médio em escola pública ou privada.

#### **6. DAS INSCRIÇÕES**

- **6.1.** As inscrições para as Vagas Não Ocupadas dos cursos superiores de graduação de 2022 são **gratuitas** e deverão ser realizadas exclusivamente de forma online.
- **6.2.** Para realizar a inscrição, o(a) candidato(a) deverá acessar o formulário disponível em https://docs.google.com/forms/d/1uVawBQ9Ddgxwzy-YT- NxG8uahckywXiabqIyTYMcss/edit
- **6.3.** A inscrição do(a) candidato(a) implicará ciência e aceitação das normas e condições estabelecidas no inteiro teor deste edital, das quais não poderá alegar desconhecimento.
- **6.4.** No ato da inscrição, o(a) candidato(a) deverá preencher integralmente o formulário de inscrição e indicar:
	- a) o curso pretendido, no seu respectivo *campus* de oferta;
	- b) informar a média geral obtida em seu ensino médio;
	- c) realizar o upload do comprovante oficial de notas;
- **6.5.** O(A) candidato(a) deverá seguir as orientações dispostas no **Anexo I** para realizar o cálculo da sua média.
	- 6.5.1. Conforme o § 1º do Art. 25 do Regulamento do Processo de Ingresso Discente dos Cursos Técnicos e de Graduação do IFC, devem ser considerados os seguintes componentes curriculares:

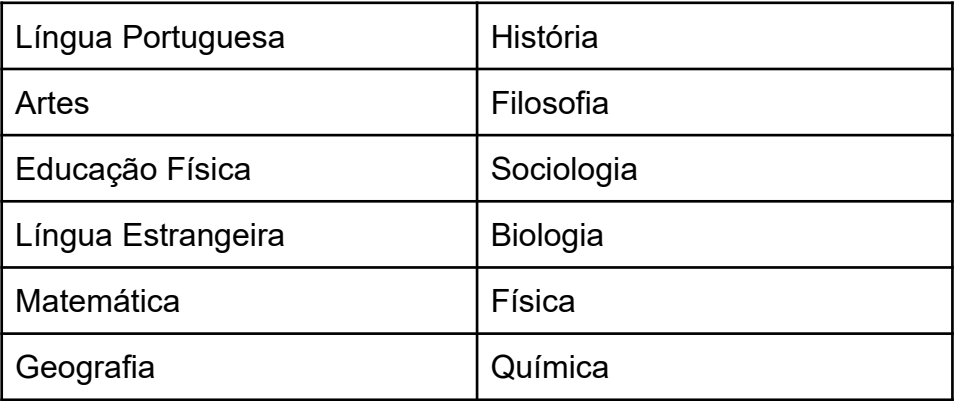

6.5.2. Nos casos em que o histórico escolar expressa os resultados através de **conceitos**, o(a) candidato(a) deverá **utilizar a tabela de**

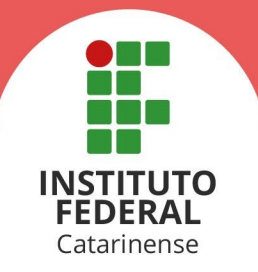

**equivalência** correspondente emitida pela instituição certificadora.

- 6.5.2.1. O(A) candidato(a) que não possuir a respectiva tabela de equivalência do histórico escolar por conceito, deverá informar como média geral a nota **7,0.**
- 6.5.3. Nos casos em que o histórico escolar apresenta formato de avaliação diferente do padrão, notas de 0 a 10, caberá ao(à) candidato(a) solicitar junto a instituição certificadora a conversão de suas notas ou pontuações para a escala correta.
- 6.5.4. Na modalidade **Ensino Médio via Certificação do Enem,** o(a) candidato(a) deverá informar a pontuação obtida em todas as áreas de conhecimento da prova (Ciências Humanas e suas Tecnologias; Ciências da Natureza e suas Tecnologias; Linguagens, Códigos e suas Tecnologias; Matemática e suas Tecnologias), **exceto a nota da redação**.
- 6.5.5. Na modalidade **Ensino Médio via Certificação do Encceja (Exame Nacional para Certificação de Competências de Jovens e Adultos),** o(a) candidato(a) deverá informar a pontuação obtida nas áreas de conhecimento da prova (Ciências Humanas e suas Tecnologias; Ciências da Natureza e suas Tecnologias; Linguagens, Códigos e suas Tecnologias; Matemática e suas Tecnologias), **exceto a nota da redação**.
- **6.6.** Caso o histórico escolar apresente o aproveitamento de disciplinas em mais de uma modalidade (Enem, Encceja, Eja, etc), o(a) candidato(a) deverá calcular a média separadamente de acordo com cada modalidade, conforme orientações do **Anexo I**. Após calculadas as médias de cada modalidade, deve-se calcular a média geral obtida.
- **6.7.** O(A) candidato(a) deve atentar-se ao correto preenchimento dos campos de notas e médias, conforme orientações do **Anexo I**, a depender do caso.
- **6.8.** As informações fornecidas no formulário de inscrição e o seu correto preenchimento são de responsabilidade do(a) candidato(a), dispondo o IFC do direito de excluir do processo de ingresso aquele que não preencher a solicitação de inscrição de forma completa e correta, bem como aquele que fornecer dados comprovadamente inverídicos.
- **6.9.** Será considerada, para fins deste Processo Seletivo, somente a última inscrição realizada com a sua atualização mais recente, quando for o caso.
- **6.10.** É vedada a inscrição encaminhada por correio eletrônico, fax, via postal ou meio semelhante que não o formulário de inscrição disponibilizado.

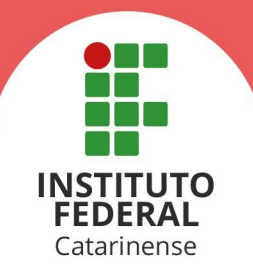

#### **7. DA CLASSIFICAÇÃO**

- **7.1.** A classificação será realizada pela ordem decrescente da média geral de conclusão do ensino médio, calculada e conferida conforme a modalidade de conclusão (Ensino Médio Regular ou Técnico, Enem, Encceja, etc).
- **7.2.** No caso de empate, serão consideradas as seguintes regras para o desempate:
	- a) maior idade;
- **7.3. Anteriormente à publicação da classificação preliminar, as médias e notas informadas serão conferidas com o comprovante oficial de notas submetido no formulário de inscrição.**
	- 7.3.1. Se constatado divergência nas notas ou média informada, devido ao não atendimento das orientações do **Anexo I**, a média do(a) candidato(a) poderá ser recalculada pela subcomissão de matrícula do Campus, para que sejam atendidas na íntegra as referidas orientações;
	- 7.3.2. Se constatados equívocos na média ou notas informadas pelo candidato, a média final do(a) candidato(a) será ajustada com o valor correto.
	- 7.3.3. Para fins de conferência, serão utilizadas as regras e orientações descritas neste edital;
	- 7.3.4. O(A) candidato(a), cuja média seja alterada no período de verificação, poderá recorrer da alteração por meio de recurso contra a classificação preliminar.

#### **7.4. A classificação, por si só, não garante aos(às) candidatos(as) o direito às vagas do curso pretendido.**

7.4.1. Os(As) candidatos(as) que permanecerem com o status **LISTA DE ESPERA** devem aguardar o surgimento de vagas remanescentes do edital de Cadastro de Reserva do IFC, respeitando-se a ordem de classificação definida, e acompanhar o cronograma de chamadas.

#### **8. DOS RESULTADOS**

- **8.1.** A classificação preliminar do Processo Seletivo será divulgada em data definida pelo cronograma disponível no item 2 deste edital, no Portal de Ingresso **[\(https://ingresso.ifc.edu.br/category/superior/](https://ingresso.ifc.edu.br/category/superior/)**).
- **8.2.** Caberá recurso contra a classificação preliminar. O recurso deverá ser protocolado de forma online através do Portal do Candidato

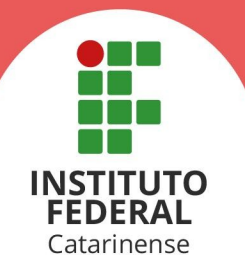

(**<https://candidato.ifc.edu.br/>**) em datas definidas no cronograma disponível no item 2 deste edital.

- 8.2.1. A Comissão Local do Processo Seletivo avaliará as informações prestadas no formulário de recurso referente à classificação, deferindo ou não o pedido.
- **8.3.** A classificação final do Processo Seletivo será divulgada em data definida pelo cronograma disponível no item 2 deste edital, no Portal de Ingresso (**<https://ingresso.ifc.edu.br/category/superior/>**).

#### **9. DAS MATRÍCULAS**

- **9.1.** O procedimento de matrículas do IFC segue as normas estabelecidas na **[Portaria Normativa 22/2021](https://ingresso.ifc.edu.br/category/perguntas-frequentes/ingresso/regulamento-ingresso/)**.
- **9.2.** As matrículas dos(as) candidatos(as) aprovados(as) deverão ser realizadas, preferencialmente, de **forma online,** podendo**,** também, serem realizadas de **forma presencial** conforme as datas definidas no cronograma do item 2 deste edital.
	- 9.2.1. Estarão aptos(as) a realizar a matrícula, apenas os(as) candidatos(as) com status **APROVADO** na publicação de cada chamada definida pelo cronograma do item 2 deste edital.
- **9.3.** As **matrículas online** devem ser realizadas **exclusivamente** no formulário disponível em https://docs.google.com/forms/d/1WVVsAB30bliGFCzLVvu6TWzIGyZHkI1c\_ EZK6eLq5jw/edit
- **9.4.** Havendo documentos incorretos, não enviados ou que impossibilitem a leitura do seu conteúdo, o IFC emitirá aviso solicitando novo envio da documentação pendente.
	- 9.4.1.1. É responsabilidade do(a) candidato(a) acompanhar os comunicados, sobre a documentação de matrícula enviada.
	- 9.4.2. Não serão aceitos documentos para matrícula encaminhados por correio eletrônico, fax, via postal ou outro meio semelhante.
	- 9.4.3. É de inteira responsabilidade dos(as) candidatos(as) o correto preenchimento do formulário e envio da documentação.
- **9.5.** As **matrículas presenciais** devem ser realizadas diretamente no Campus do curso no qual o(a) candidato(a) está aprovado(a), conforme o período definido no cronograma deste edital para a chamada em que se encontra aprovado(a).

9.5.1. O(A) candidato(a) deverá apresentar, no momento da matrícula

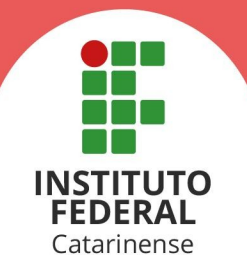

presencial, os originais dos documentos solicitados.

- 9.5.2. O(A) candidato(a) que tiver, no ato da matrícula presencial, **idade inferior a 18 anos**, deverá estar acompanhado(a) de um dos pais ou do responsável legal, ressalvado o caso de **Procuração Indireta**.
	- 9.5.2.1. A **Procuração Indireta** é o documento em que o pai, a mãe ou o responsável legal designa um terceiro, com idade de 18 anos ou mais, para a tarefa de realizar a matrícula presencial do(a) candidato(a) menor de idade. Neste caso, não é obrigatória a presença do(a) menor de idade no momento da matrícula. Um modelo de Procuração Indireta estará disponível **[aqui](https://ingresso.ifc.edu.br/category/matriculass/form-e-declaracoes/)** e deverá ser entregue, pelo procurador, juntamente com toda a documentação necessária do candidato(a).
- **9.6.** O(A) candidato(a) matriculado(a) que não comparecer às aulas até o 5º (quinto) dia letivo, sem justificativa, será considerado(a) desistente e substituído(a) pelo seguinte da lista, caso houver candidatos(as) classificados(as), ou a vaga será direcionada para o processo de vagas não ocupadas.
- **9.7.** O(A) candidato(a) não matriculado(a) nos prazos estipulados neste edital perderá sua vaga.

#### **10. DA DOCUMENTAÇÃO PARA AS MATRÍCULAS**

- **10.1.** Para as matrículas presenciais, devem ser apresentados os documentos originais.
- **10.2. Não é necessária a autenticação em cartório** de nenhum dos documentos solicitados neste edital.

#### **10.3. São documentos obrigatórios a todos(as) os(as) candidatos(as):**

- a) carteira de identidade;
- b) número de inscrição no Cadastro de Pessoa Física (CPF) em situação regular perante a Receita Federal. O documento pode ser obtido em **[https://servicos.receita.fazenda.gov.br/Servicos/CPF/ConsultaSit](https://servicos.receita.fazenda.gov.br/Servicos/CPF/ConsultaSituacao/ConsultaPublica.asp) [uacao/ConsultaPublica.asp](https://servicos.receita.fazenda.gov.br/Servicos/CPF/ConsultaSituacao/ConsultaPublica.asp)**.
- c) certificado de Alistamento Militar, de Dispensa de Incorporação ou de Reservista, no caso dos candidatos do sexo masculino maiores de 18 anos e com idade até 45 anos;
- d) comprovação de quitação na Justiça Eleitoral, no caso dos candidatos brasileiros ou naturalizados, com idade igual ou superior a 18 anos. O documento poderá ser obtido por meio do link: **[https://www.tse.jus.br/eleitor/servicos/certidoes/certidao-de-](https://www.tse.jus.br/eleitor/servicos/certidoes/certidao-de-quitacao-eleitoral)**

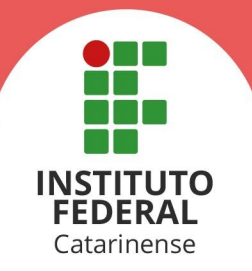

## **[quitacao-eleitoral](https://www.tse.jus.br/eleitor/servicos/certidoes/certidao-de-quitacao-eleitoral)**.

- e) carteira de vacinação **ou** declaração de uma unidade de saúde constando a vacina contra rubéola, **no caso das candidatas do sexo feminino com idade até 40 anos**, nos termos da Lei Estadual nº 10.196/96;
- f) termos de consentimento; O documento está disponível **[aqui](https://ingresso.ifc.edu.br/category/matriculass/form-e-declaracoes/)**..
- g) Formulário de censo interno;O documento está disponível **[aqui](https://ingresso.ifc.edu.br/category/matriculass/form-e-declaracoes/)**.
- h) certificado de conclusão do ensino médio ou documento equivalente que comprove a conclusão do curso;
- i) termo de Veracidade das Informações (apenas para as matrículas online).O documento está disponível **[aqui](https://ingresso.ifc.edu.br/category/matriculass/termo-veracidade/)**;
- 10.3.1. A critério do Campus de oferta do curso de aprovação do(a) candidato(a), poderá ser solicitada a entrega de 02 (duas) fotos 3x4 (recentes e iguais).
- 10.3.2. Na falta de documento de RG ou CPF, deverá ser apresentado boletim de ocorrência de perda ou furto.

#### **10.4. São documentos obrigatórios a todos(as) os(as) candidatos(as) estrangeiros:**

- a) Os(As) candidatos(as) que concluíram seus estudos no exterior (exceto Argentina, Paraguai, Uruguai, Chile, Bolívia, Colômbia, Venezuela, Equador e Peru) deverão apresentar o documento de revalidação e/ou equivalência de estudos no Brasil;
- b) Carteira Nacional de Registro Migratório(CNRM) ou outro documento comprobatório com validade nacional. Deverá ser apresentado, também, o visto de permanência no Brasil;
- c) Se o candidato apresentar documentos em língua estrangeira, estes deverão estar visados pela autoridade consular brasileira no país de origem ou autenticados através do Apostilamento de Haia, além de estarem acompanhados da respectiva tradução oficial. Se excluem da necessidade de tradução os estudantes oriundos da Argentina, Paraguai, Uruguai, Chile, Bolívia, Colômbia, Venezuela, Equador e Peru.
- 10.4.1. Informações adicionais sobre a documentação para estrangeiros estão disponíveis **[aqui](https://ingresso.ifc.edu.br/category/matriculass/documentos-estrangeiros/)**.

#### **11. DO PRÉ-CADASTRO**

**11.1.** No ato da matrícula online ou presencial, caso o(a) candidato(a) não disponha de algum dos **documentos listados nas alíneas "c", "e" ou "h" do item 10.3**, poderá ser apresentado, pelo(a) próprio candidato(a), o termo de pré cadastro no qual o(a) candidato(a) ou seu responsável legal se compromete a entregar a documentação faltante, **de forma presencial,** conforme as situações listadas a seguir:

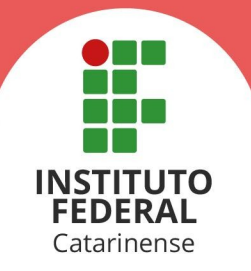

- a) em até 5 dias úteis após o início das aulas, para as matrículas efetivadas até **13/03/2022**.
- b) em até 5 dias úteis após a matrícula, para matrículas efetivadas a partir de **14/03/2022**.
- **11.2.** O termo de pré-cadastro, para preenchimento do(a) candidato(a), está disponível em **[https://ingresso.ifc.edu.br/category/matriculass/termo](https://ingresso.ifc.edu.br/category/matriculass/termo-pre-cadastro/)[pre-cadastro/.](https://ingresso.ifc.edu.br/category/matriculass/termo-pre-cadastro/)**
	- 11.2.1. No caso de matrícula online, o(a) candidato(a) que não possuir algum dos documentos citados no item 11.1 deverá fazer o upload do termo de pré-cadastro devidamente preenchido no local indicado.
- **11.3.** O(A) candidato(a) que efetuar o pré-cadastro terá sua matrícula efetivada somente quando entregar a documentação faltante até o período definido no item 11.1
- **11.4.** O(A) candidato(a) que efetuar o pré-cadastro só poderá iniciar as aulas após entregar a documentação faltante até o período definido no item 11.1.
- **11.5.** Caso o(a) candidato(a) não atenda ao prazo estabelecido no item 11.1, este terá seu pré-cadastro cancelado automaticamente e a vaga não ocupada poderá ser ofertada a outro(a) candidato(a).

#### **12. DAS DISPOSIÇÕES FINAIS**

- **12.1.** A Comissão Local do Processo Seletivo e o IFC não se responsabilizam por solicitação de matrícula via internet não efetivada por motivos de ordem técnica, falhas de comunicação, congestionamento de linhas de comunicação ou outros fatores de ordem técnica que impossibilitem a transferência dos dados.
- **12.2.** Caso o número de matrículas efetivadas seja inferior a 50% (cinquenta por cento) do número de vagas estabelecidas neste edital*,* o curso não será oferecido, exceto se houver autorização da Direção-Geral do *campus*.
- **12.3.** A inexatidão ou irregularidade de informações, ainda que constatada posteriormente ao processo seletivo e/ou à matrícula, eliminará o(a) candidato(a) do Processo de Seleção, declarando-se nulos todos os atos decorrentes de sua inscrição.
- **12.4.** Os casos omissos e as situações não previstas no presente edital serão analisados pela Comissão Central do Processo Seletivo.
- **12.5.** Este edital entra em vigor a partir da data de sua publicação, sendo válido apenas para esta edição do Processo Seletivo, ficando revogadas as disposições em contrário.
- **12.6.** Poderão ocorrer chamadas para matrículas, dentre os(as) candidatos(as)

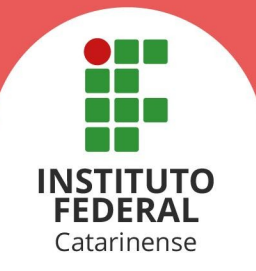

habilitados(as), até um mês após o início das aulas ou enquanto durar as chamadas previstas em edital.

- **12.7.** Caso constatadas ações não condizentes com as normas estabelecidas neste edital ou que ferem os princípios da legalidade da administração pública, bem como reclamações ou denúncias, devem ser realizadas diretamente à Ouvidoria do IFC. O manual de como proceder nestes casos está disponível no link [http://ouvidoria.ifc.edu.br/e-ouv/como-fazer-uma](http://ouvidoria.ifc.edu.br/e-ouv/como-fazer-uma-manifestacao)[manifestacao](http://ouvidoria.ifc.edu.br/e-ouv/como-fazer-uma-manifestacao).
- **12.8.** A Coordenação Geral de Avaliação e Ingresso segue a Recomendação n° 02/2020 - Ouvidoria, disponível em [http://ouvidoria.ifc.edu.br/2020/05/13/recomendacao-02-2020-trata-de](http://ouvidoria.ifc.edu.br/2020/05/13/recomendacao-02-2020-trata-de-recomendacao-sobre-protecao-de-dados-pessoais/)[recomendacao-sobre-protecao-de-dados-pessoais/,](http://ouvidoria.ifc.edu.br/2020/05/13/recomendacao-02-2020-trata-de-recomendacao-sobre-protecao-de-dados-pessoais/) para tratamento dos dados pessoais dos(as) candidatos(as) inscritos(as) neste Processo Seletivo.
- **12.9.** Questões decorrentes da execução deste Instrumento que não possam ser dirimidas administrativamente serão processadas e julgadas na Justiça Federal, no Foro da Cidade de Blumenau/SC, Subseção Judiciária de Blumenau, Seção Judiciária de Santa Catarina, com exclusão de qualquer outro.

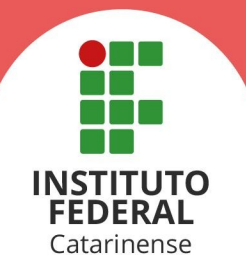

# **ANEXO I - ORIENTAÇÕES PARA INSCRIÇÃO E CÁLCULO DA MÉDIA GERAL DE CONCLUSÃO DO ENSINO MÉDIO**

O(A) candidato(a) deverá prestar atenção às seguintes orientações para o correto preenchimento do formulário online de inscrição:

- 1. Informar a modalidade pela qual se deu a conclusão do ensino médio (Ensino Médio Regular ou Ensino Médio Técnico ou Outro, Enem ou Encceja);
- 2. Informar a média final geral obtida no histórico de conclusão do ensino médio, para a modalidade Ensino Médio Regular ou Ensino Médio Técnico ou Outro, ou, então, as notas obtidas em cada área de conhecimento para as modalidades Ensino Médio via Certificação do Enem e Ensino Médio via Certificação do Encceja, conforme o caso;
- 3. Para a modalidade **Ensino Médio Regular ou Ensino Médio Técnico ou Outro:**
	- a. O cálculo da média aritmética deverá ser feito levando-se em conta **apenas** as disciplinas relacionadas no item 6.5.1.
	- b. Para obter a média geral do ensino médio, o(a) candidato(a) deverá calcular a média simples de cada ano cursado somando as notas obtidas e dividindo pelo número de disciplinas cursadas. Em seguida, somar as médias de todos os anos cursados e dividir o somatório pelo número de anos cursados. O resultado será a média final geral do ensino médio. Para fins de representação, a média final deverá ser expressa de 0,00 (zero) a 10 (dez), utilizando-se duas casas após a vírgula.
	- c. Ao calcular suas médias, o(a) candidato(a) deverá considerar as seguintes situações:
		- I. Candidatos(as) oriundos(as) da rede estadual de ensino de Santa Catarina que apresentarem histórico escolar contendo média final após exame (nota acompanhada de asterisco) terão essa nota convertida no valor quociente de sua divisão por três, considerandose a Resolução nº 158 do Conselho Estadual de Educação.
		- II. Na presença de mais de uma disciplina de língua estrangeira ou qualquer outra disciplina(língua portuguesa, matemática, etc) em um mesmo ano, o(a) candidato(a) deverá considerar a disciplina de maior nota.
		- III. Na presença de disciplinas unificadas, "Filosofia e Sociologia", por exemplo, o(a) candidato(a) deverá considerar as duas disciplinas como distintas e atribuir a ambas a mesma nota. No caso do exemplo citado, seriam 2 disciplinas: "Filosofia" e "Sociologia" com a mesma nota inicialmente atribuída para "Filosofia e Sociologia";
		- IV. Nos históricos escolares obtidos por meio do Ensino Médio Técnico Integrado, **as disciplinas técnicas não devem ser consideradas no**

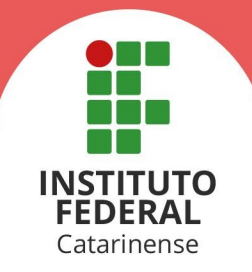

## **cálculo da média geral**.

- V. Caso o histórico contenha notas em escalas diferentes de 0(zero) a 10(dez), as notas devem ser convertidas antes de realizar o cálculo da média geral. Por exemplo, no caso da nota estar representada no formato 88, esta deve ser transformada para  $8.8(88 \div 10)$ .
- VI. Ao realizar o cálculo da média aritmética, poderá ser aplicado o arredondamento da segunda casa decimal caso a terceira casa decimal seja igual ou superior a 5. Por exemplo, a média 6,446 pode ser arredondada para 6,45.
- VII. No caso do histórico escolar apresentar, em algum dos anos cursados, número inferior ao quantitativo de disciplinas presentes do item 6.5.1 deste edital, deverá ser considerado apenas o número de disciplinas detectadas para o cálculo da média aritmética. Por exemplo, se em determinado ano o(a) candidato(a) cursou 8 das 12 disciplinas listadas, o somatório das notas daquele ano deve ser dividido por 8 e não por 12.
- VIII. Estudantes que possuem em seu histórico escolar registro de disciplinas com dependência, deverão considerar a nota obtida após aprovação na referida disciplina de dependência. Por exemplo, o estudante ficou em dependência na disciplina A em seu 1º ano do ensino médio, vindo a cursar a dependência desta disciplina no 2º ano. Ao calcular a média do primeiro ano, deverá ser considerada, para a disciplina A, a nota obtida na dependência cursada durante o  $2^{\circ}$  ano.
- d. Um manual orientativo de como informar as notas corretamente, no ato de inscrição, está disponível em [https://ingresso.ifc.edu.br/category/perguntas](https://ingresso.ifc.edu.br/category/perguntas-frequentes/criterios-selecao/criterio-historico/)[frequentes/criterios-selecao/criterio-historico/.](https://ingresso.ifc.edu.br/category/perguntas-frequentes/criterios-selecao/criterio-historico/)
- e. Para tirar suas dúvidas, o(a) candidato(a) poderá entrar em contato pelo endereço de e-mail [matricula.luzerna@ifc.edu.br](mailto:matricula.luzerna@ifc.edu.br) ou pelo (49) 3523-4302 telefone/whatsapp
- 4. Para a modalidade **Ensino Médio via certificação do ENEM:**
	- a. O(A) candidato(a) deverá informar a pontuação obtida em todas as áreas de conhecimento da prova (Ciências Humanas e suas Tecnologias; Ciências da Natureza e suas Tecnologias; Linguagens, Códigos e suas Tecnologias; Matemática e suas Tecnologias), **exceto a nota da redação.**
	- b. A média é calculada a partir da média aritmética das pontuações apresentadas pelo(a) candidato(a). Para fins de representação, a média final será expressa de 0,00 (zero) a 10 (dez), utilizando-se duas casas após a vírgula.
	- c. Em caso de dúvidas, o(a) candidato(a) pode conferir o vídeo orientativo disponível em<https://youtu.be/-QM4uqwlCHI>.

Rua Das Missões, 100 - Ponta Aguda - 89051-000 - Blumenau/SC

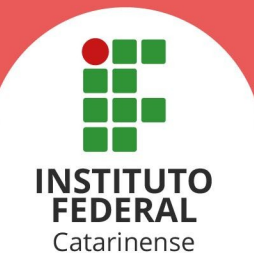

- d. Um manual orientativo de como informar as notas corretamente, no ato de inscrição, está disponível em [https://ingresso.ifc.edu.br/category/perguntas](https://ingresso.ifc.edu.br/category/perguntas-frequentes/criterios-selecao/criterio-historico/)[frequentes/criterios-selecao/criterio-historico/.](https://ingresso.ifc.edu.br/category/perguntas-frequentes/criterios-selecao/criterio-historico/)
- e. Para tirar suas dúvidas, o(a) candidato(a) poderá entrar em contato pelo endereço de e-mail [matricula.luzerna@ifc.edu.br](mailto:matricula.luzerna@ifc.edu.br) ou pelo (49) 3523-4302 telefone/whatsapp

#### 5. Para a modalidade **Ensino Médio via Certificação do Encceja (Exame Nacional para Certificação de Competências de Jovens e Adultos):**

- a. O(A) candidato(a) deverá informar a pontuação obtida nas áreas de conhecimento da prova (Ciências Humanas e suas Tecnologias; Ciências da Natureza e suas Tecnologias; Linguagens, Códigos e suas Tecnologias; Matemática e suas Tecnologias), **exceto a nota da redação**.
- b. A média é calculada da seguinte forma: calcula-se a média aritmética de todas as áreas de conhecimento da prova (excluindo a redação), utilizandose duas casas após a vírgula. O resultado deve ser multiplicado por dez e, em seguida, o resultado obtido deve ser dividido por 180. Para fins de representação, a média final será expressa de 0,00 (zero) a 10 (dez), utilizando-se duas casas após a vírgula.
- c. Em caso de dúvidas, o(a) candidato(a) pode conferir o vídeo orientativo disponível em<https://youtu.be/-QM4uqwlCHI>.
- d. Um manual orientativo de como informar as notas corretamente, no ato de inscrição, está disponível em [https://ingresso.ifc.edu.br/category/perguntas](https://ingresso.ifc.edu.br/category/perguntas-frequentes/criterios-selecao/criterio-historico/)[frequentes/criterios-selecao/criterio-historico/.](https://ingresso.ifc.edu.br/category/perguntas-frequentes/criterios-selecao/criterio-historico/)
- e. Para tirar suas dúvidas, o(a) candidato(a) poderá entrar em contato pelo endereço de e-mail [matricula.luzerna@ifc.edu.br](mailto:matricula.luzerna@ifc.edu.br) ou pelo (49) 3523-4302 telefone/whatsapp

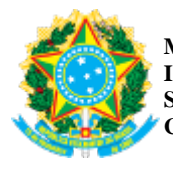

*Emitido em 18/03/2022*

#### **EDITAL Nº 2/2022 - GAB/LUZ (11.01.11.01.01)**

**(Nº do Protocolo: NÃO PROTOCOLADO)**

*(Assinado digitalmente em 18/03/2022 11:49 )* EDUARDO BUTZEN *DIRETOR GERAL - TITULAR DC/LUZ (11.01.11.01) Matrícula: 1811137*

Para verificar a autenticidade deste documento entre em [https://sig.ifc.edu.br/documentos/](https://sig.ifc.edu.br/public/jsp/autenticidade/form.jsf) informando seu número: **2** , ano: **2022**, tipo: **EDITAL**, data de emissão: **18/03/2022** e o código de verificação: **2d271bcd5c**